# **Кабинет информатики**

Кабинет информатики - это **учебновоспитательное подразделение средней общеобразовательной и профессиональной школы,** являющееся средством осуществления Государственной программы информатизации системы среднего образования, **обеспечивающее подготовку учащихся к жизни в условиях мирового информационного общества**, повышение уровня образования.

Оснащение кабинета информатики включает в себя:

- класс вычислительной техники,
- учебно-наглядные пособия,
- учебное оборудование,
- оргтехнику,
- мебель с приспособлениями для проведения теоретических и практических классных, внеклассных и факультативных занятий по курсу "Информатика" и другим общеобразовательным дисциплинам с использованием ПЭВМ.

### **Занятия в кабинете информатики должны служить:**

- формированию у учащихся современной информационной картины мира;
- формированию навыков использования информационных технологий, как основной составляющей профессиональной деятельности в современном информационном обществе;
- формированию знаний об устройстве и функционировании современной вычислительной техники;
- формированию творческой личности, развитию у учащихся теоретического мышления, памяти, воображения;
- воспитанию подрастающего поколения, направленному на формирование у обучаемых гражданственности, нравственности и высокой морали.

#### **В кабинете информатики проводятся:**

- занятия по информатике (базовый и профильные курсы);
- занятия по базовым общеобразовательным учебным предметам с использованием вычислительной техники;
- экспериментальные уроки и практические занятия;
- внеклассные и факультативные занятия;
- самостоятельная работа учащихся по написанию программ (презентации, тексты, рефераты), а также по заданию учителя с целью создания новых программных продуктов, документов для нужд школы.

# *Санитарно-гигиенические требования*

- Помещение кабинета информатики и информационных технологий должно удовлетворять требованиям действующих Санитарно-эпидемиологи ческих правил и нормативов СанПиН 2.2.2/2.4.1340-03
- Санитарно-эпидемиологические правила и нормативы "Гигиенические требования к персональным электронно-вычислительным машинам и организации работы"
- (утв. Главным государственным санитарным врачом РФ 30 мая 2003 г.)

### *Требования к помещениям кабинета ИВТ*

- Учебное помещение с ПЭВМ или ВДТ не должно располагаться в подвале и цокольных этажах, но может находиться на любом этаже учебного здания. Кабинет информатики не должен граничить с помещениями, в которых уровень шума и вибрации превышает допустимый (муз. класс, столовая, … )
- Площадь на одно рабочее место в помещении с ПЭВМ или ВДТ должна быть не менее 6 м2, объем — 24 м3 при высоте не менее 4 м. При меньшей высоте учебного помещения рекомендуется увеличить площадь на одно рабочее место.
- Поверхность пола должна быть ровной, без выбоин, нескользкой, удобной для очистки и влажной уборки, обладать антисептическими свойствами.
- При кабинете информатики должна быть лаборантская площадью не менее 18 м2 с двумя входами: в учебное помещение и на лестничную площадку или в рекреацию.
- Лаборантская должна быть оборудована рабочим столом (130 х 75), радиомонтажным столом с местным отсосом, тумбочкой для инструментов, шкафами (пристенными), стеллажом, сейфом. Лаборантская должна иметь естественное освещение, шторы на окнах или жалюзи.
- Учебные помещения с ПЭВМ или ВДТ должны иметь естественное и искусственное освещение.
- Для окраски стен следует применять краски холодных тонов: светло-зеленый, светло-голубой, светло-серый. Допускается окраска стен светлобежевым, светло-желтым цветом или цветом слоновой кости. При этом поверхности стен должны быть матовыми.
- Число рабочих мест для обучающихся может быть 9, 12, 15 в зависимости от наполняемости классов.
- Подводка электрического напряжения к столам обучающихся и учителя должна быть стационарной и скрытой. Расположение электрощита и Устройства защитного отключения должно давать учителю возможность мгновенного отключения системы электроснабжения. Рекомендуемое размещение - слева или справа от классной доски.
- Подключать ПК и другую технику к электросети необходимо только через заземленную розетку, расположенную в доступном месте.

#### *Кабинет информатики рекомендуется оснащать:*

- набором учебных программ для изучения курса информатики и отдельных разделов учебных предметов;
- заданиями для осуществления индивидуального подхода при обучении, организации самостоятельных работ и упражнений за ПЭВМ;
- комплектом учебно-методической, научно-популярной, справочной литературы;
- журналом вводного и периодического инструктажей учащихся по технике безопасности;
- журналом использования КУВТ на каждом рабочем месте;
- журналом отказа машин и их ремонта;
- **•** учебно-информационными стендами для экспонирования демонстрационных таблиц и работ учащихся;
- **аптечкой первой помощи;**
- средствами пожаротушения;
- инвентарной книгой для учета имеющегося в кабинете учебного оборудования, планами дооборудования кабинета информатики, утвержденными директором школы.

#### *Инструктирование учащихся по ОТ и ТБ*

- Инструктаж и обучение по охране труда проводятся со всеми учащимися на вводном занятии в кабинете, а затем перед практической работой на ПК.
- Первичный инструктаж на рабочем месте должен содержать четкие и конкретные указания по безопасности труда и в необходимых случаях сопровождаться показом правильных и безопасных приемов выполнения работы.
- Все сведения по проведению инструктажа учащихся регистрируются в классном журнале, а при проведении внеклассных занятий – в специальном журнале.

### *Стендовый материал учебного кабинета должен содержать:*

- Государственный образовательный стандарт по информатике (минимально необходимое содержание образования и требования к уровню обязательной подготовки);
- **рекомендации для учащихся по проектированию их** учебной деятельности (подготовка к тестированию, экзаменам, практикумам и др.);
- правила техники безопасности работы и поведения в кабинете;
- материалы, используемые в учебном процессе.

# *Пожарная безопасность кабинета информатики*

Для обеспечения пожарной безопасности кабинет МВТ должен быть укомплектован 2-мя углекислотными огнетушителями (типа ОУ-2). У батарей должно быть заграждение, не проводящее электрический ток (деревянное)

#### **Структура паспорта учебного кабинета**

#### *Полное название образовательного учреждения*  **Паспорт кабинета № \_\_\_\_\_ Учебный год: Ф.И.О. учителей, ответственных за кабинет: Оценка состояния кабинета**

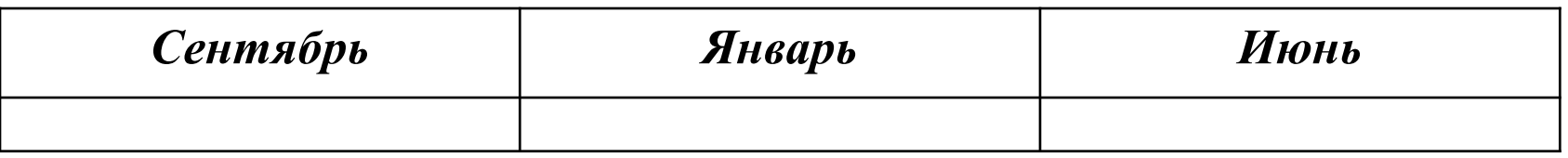

#### **Инвентарная ведомость на технические средства обучения учебного кабинета №...**

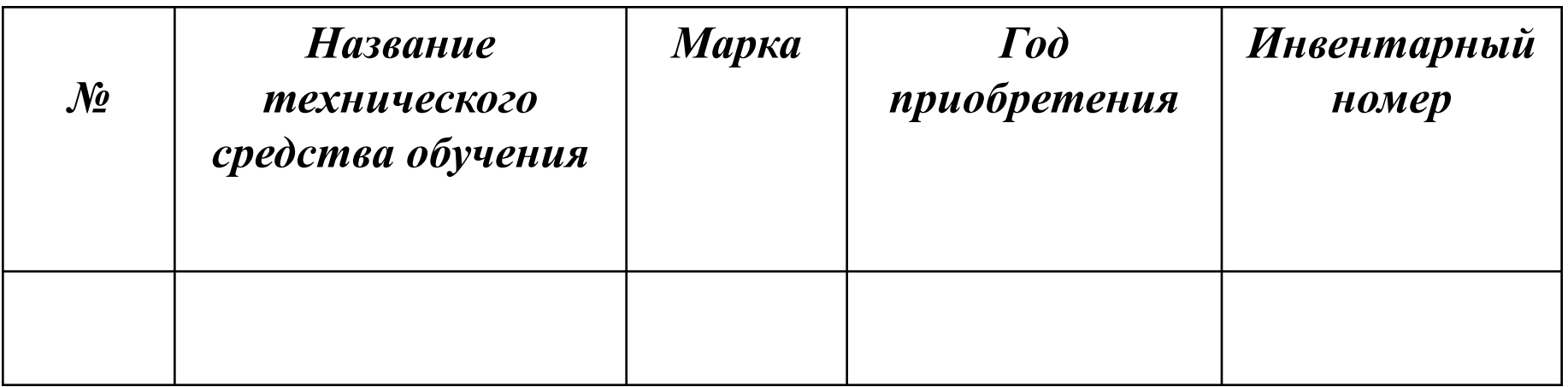

#### **График занятости кабинета № …на первое (второе) полугодие 200\_/0\_ учебного года**

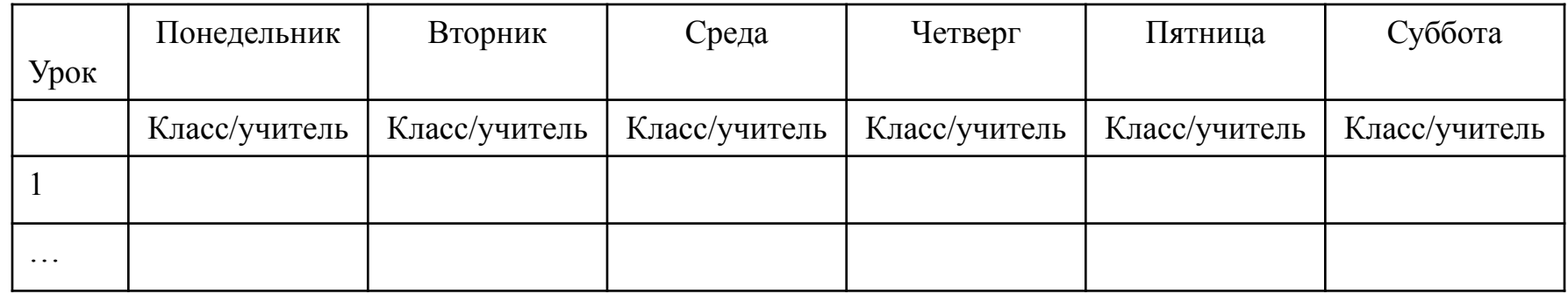

#### **Занятость кабинета после уроков**

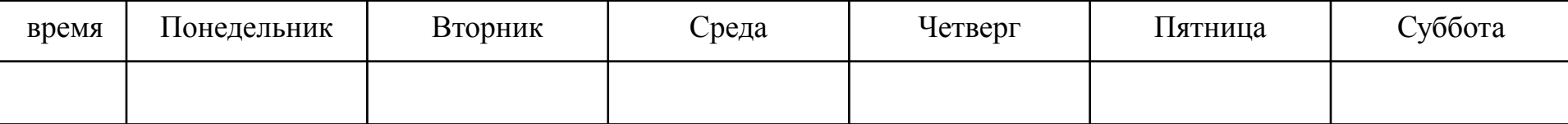

#### **Анализ работы кабинета в прошлом учебном году**

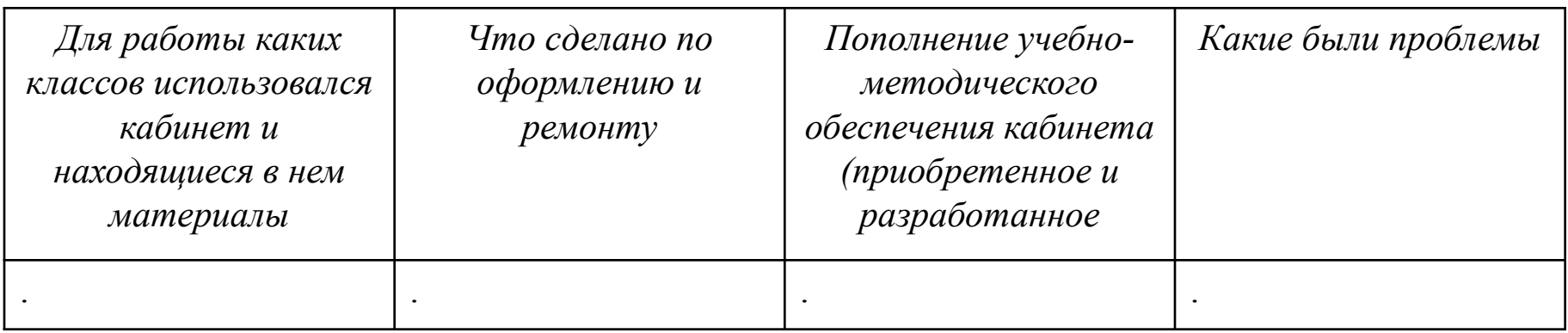

#### **Задачи на новый учебный год**

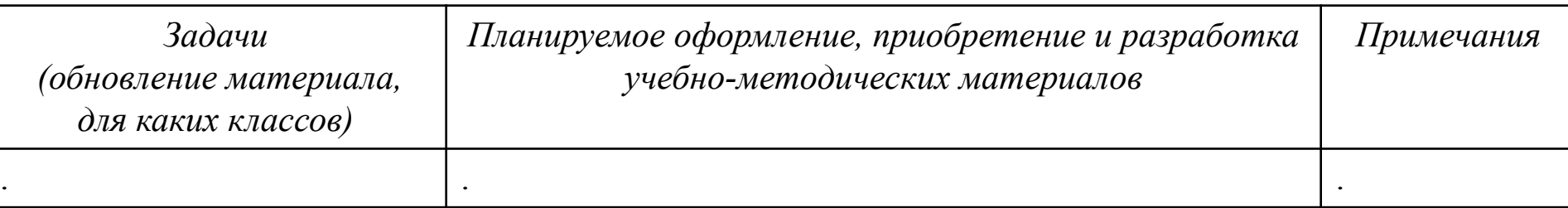

### *Должностные обязанности заведующего кабинетом*

- Подчиняется в своей работе администрации школы.
- Обязан строго соблюдать производственную и трудовую дисциплину.
- Повышать профессиональную подготовку и квалификацию.
- Организует самостоятельную работу учащихся во внеурочное время.
- Принимает непосредственное участие и руководит разработкой перспективных планов работы кабинета.
- Совместно со всеми преподавателями устанавливает и контролирует порядок, последовательность, сроки выполнения любого вида учебной деятельности в кабинете.

### *Должностные обязанности заведующего кабинетом*

- Обеспечивает внешнюю связь в работе кабинета информатики и кабинетов информатики в других школах.
- Составляет отчеты и другую документацию по результатам работы КИВТ.
- Принимает участие в разработке и приобретении ПО, готовит учебнометодический материал, формирует библиотеку журналов и изучает литературу.
- Принимает меры по обеспечению материально-технической базы КИВТ, определяет потребность программных продуктов, дисков, оборудования, подготавливает заявки, организует контроль за содержанием и правильной технологической эксплуатацией оборудования, организует их своевременный ремонт, списание и передачу, обеспечивает соблюдение правил и норм техники безопасности, производит санитарную и пожарную безопасность.
- Контролирует работу лаборанта КИ.

## *Правильная рабочая поза при работе за компьютером*

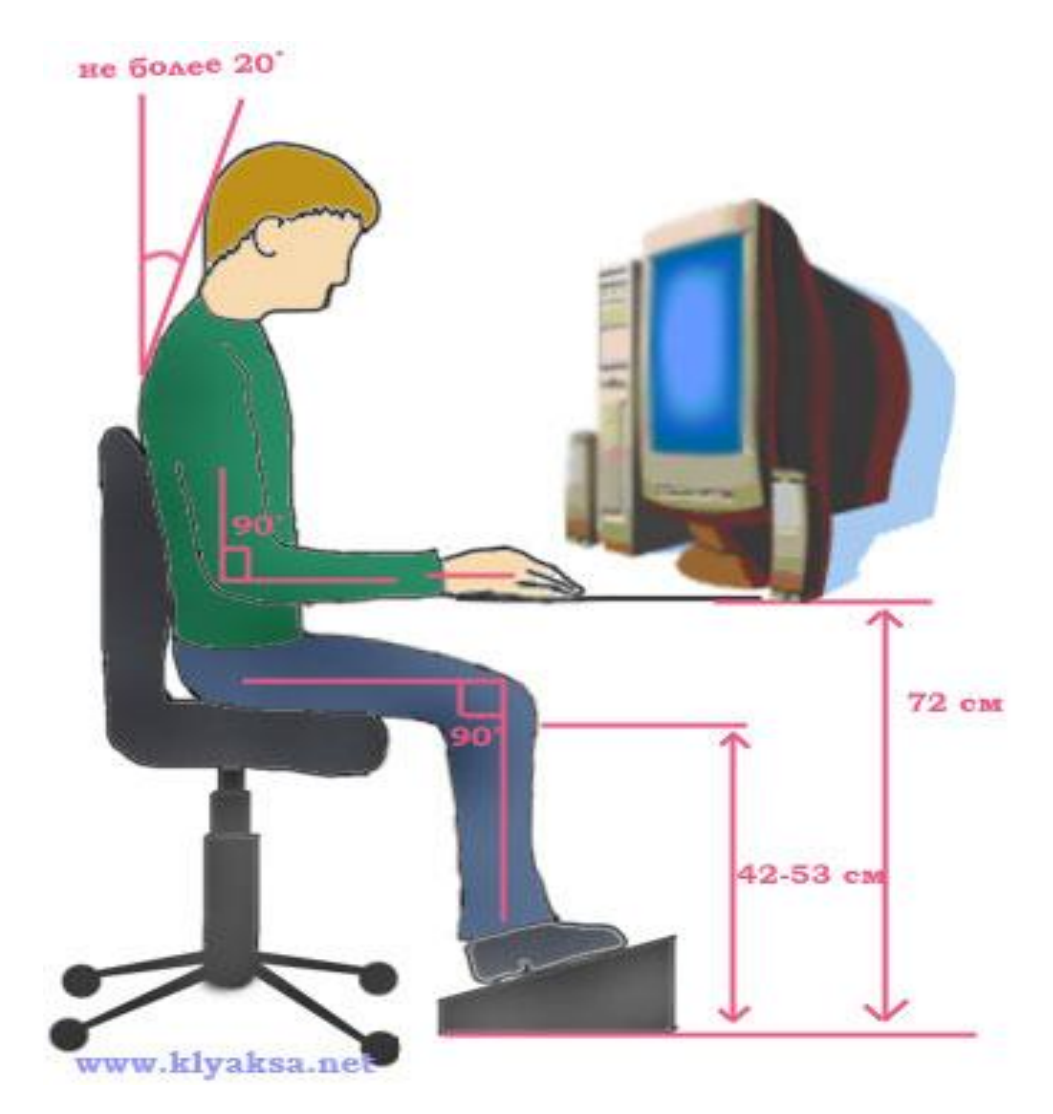

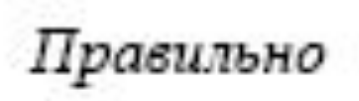

#### Неправильно

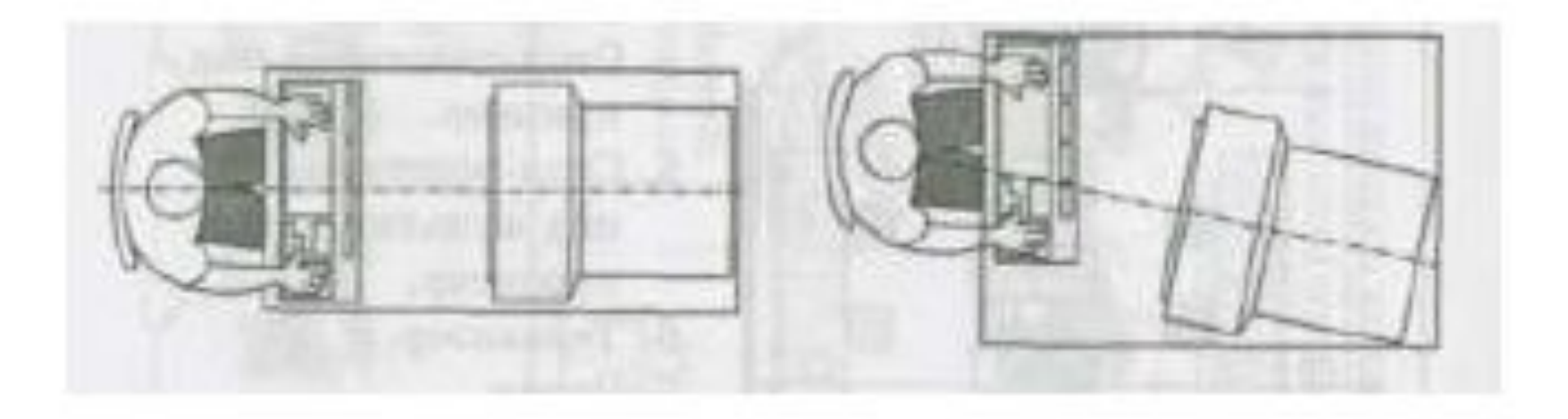

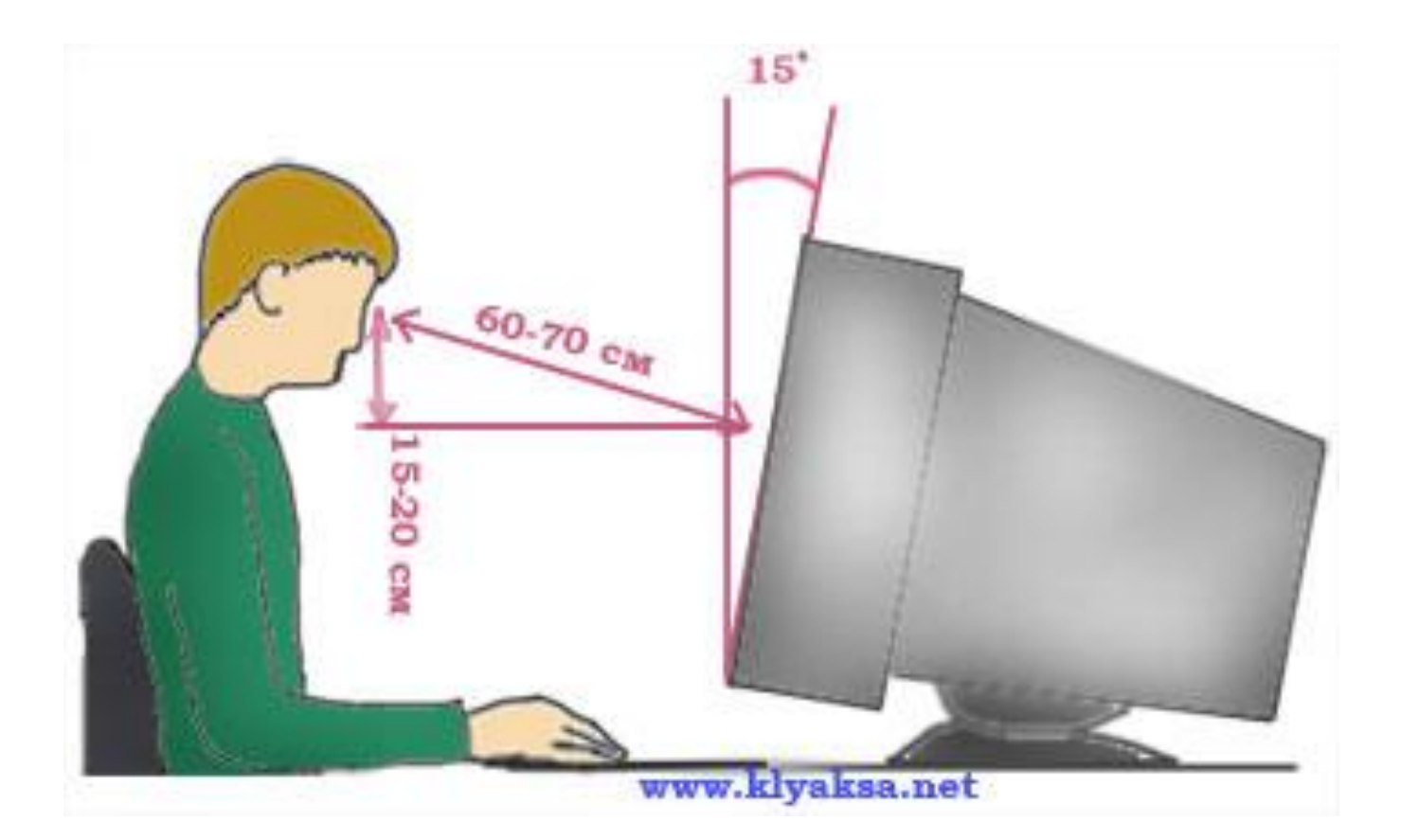

### Правильно

### Неправильно

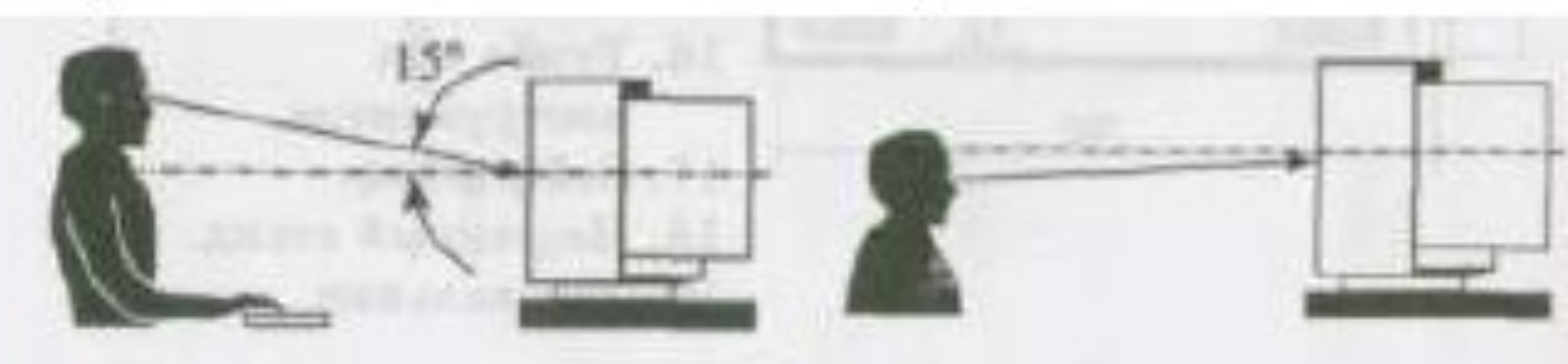

# *Время непрерывной работы с компьютером*

- $\blacksquare$  для учащихся 1-х классов 10 минут;
- 2-5-х классов 15 минут;
- 6-7-х классов 20 минут;
- 8-9-х классов 25 минут;
- $\blacksquare$  10-11-х классов 30 минут на первом часе занятий, на втором – 20 мин.

# *Примерный комплекс упражнений для глаз:*

- Закрыть глаза, сильно напрягая глазные мышцы, на счет 1-4, затем раскрыть глаза, расслабить мышцы глаз, посмотреть вдаль на счет 1-6. Повторить 4-5 раз.
- Посмотреть на переносицу и задержать взор на счет 1-4. До усталости глаза не доводить. Затем открыть глаза, посмотреть вдаль на счет 1-6. Повторить 4-5 раз.
- Не поворачивая головы, посмотреть направо и зафиксировать взгляд на счет 1-4. Затем посмотреть вдаль прямо на счет 1-6. Аналогично проводятся упражнения, но с фиксацией взгляда влево, вверх, вниз. Повторить 3-4 раза.
- Перевести взгляд быстро по диагонали: направо вверх налево вниз, потом прямо вдаль на счет 1-6; затем налево вверх – направо вниз и посмотреть вдаль на счет 1-6. Повторить 4-5 раз.

### *В методике ППС понимается в двух смыслах:*

- пакет прикладных программ для использования в процессе обучения различным предметам (объект изучения на уроках ОИВТ).
- дидактические средства, предназначенные для достижения учебных целей (например, введение или закрепление понятия, повторение и обобщение, итоговый контроль, …).

### *Классификация ППС*

- Демонстрационные программы
- Контролирующие программы
- Обучающие программы
- Профессиональные программы
- Компьютерные учебные среды и микромиры
- Компьютерные имитаторы в лабораторных процессах
- Экспертные системы учебного назначения
- Система мультимедиа
- Игровые программы
- Досуговые программы

# *Основные причины популярности ППС*

- Возможность учебного моделирования, т.е. представление явлений в их внутреннем развитии
- Возможность реализации методик внушения.
- Процесс обучения можно индивидуализировать.

# *Недостатки ППС:*

- Большинство обучающих программ представляют собой просто переписанный учебник, в лучшем случае с гипертекстовыми ссылками, обучение сводится к чтению текста с монитора.
- Не все ППС учитывают индивидуальные различия учащихся. Большинство свободно распространяемых ППС не имеют описания работы с ними, а также системных требований
- Некоторые ППС не учитывают психологические особенности учащихся (мелкий шрифт, голубые буквы на белом фоне)

# *Общие требования для всех групп программного обеспечения*

- Лицензионная чистота (применение программного обеспечения допустимо только в рамках лицензионного соглашения).
- Возможность консультации и других форм сопровождения.
- Соответствие характеристикам, комплектации, классу и типу компьютеров, а также архитектуре применяемой вычислительной техники.
- Надежность и работоспособность в любом из предусмотренных режимов работы, как минимум, в русскоязычной языковой среде.

# *Общие требования для всех групп программного обеспечения*

- Наличие интерфейса, поддерживающего работу с использованием русского языка. Для системного и инструментального программного обеспечения допустимо наличие интерфейса на английском языке.
- Наличие документации, необходимой для практического применения и освоения программного обеспечения, на русском языке.
- Возможность использования шрифтов, поддерживающих работу с кириллицей.
- Наличие спецификации, оговаривающей все требования к аппаратным и программным средствам, необходимым для функционирования данного программного обеспечения.